#### **BAB I**

# **PENDAHULUAN**

#### **1.1 Latar Belakang**

Seiring dengan perkembangan zaman di era globalisasi yang serba menggunakan teknologi digital yang menggunakan koneksi internet. Dari mulai anak-anak maupun orang dewasa yang menggunakan teknologi digital pasti menggunakan internet untuk memudahkan pekerjaan atau kegiatan menjadi lebih efektif dan efisien. Hampir disemua bidang pekerjaan sekarang menggunakan internet untuk membantu kebutuhan kerja.

Akan tetapi kebutuhan internet pastinya menggunakan kecepatan tertentu sesuai kebutuhan yang akan dipakai. Kebutuhan pengguna akan kecepatan yang stabil sangatlah menjadi prioritas bagi provider internet. Seperti di PT. Telkom Akses Purwokerto sangat mementingkan hal tersebut. Berdasarkan informasi yang diperoleh salah satunya yang menjadi intenet tidak stabil yaitu redaman fiber optik yang terlalu tinggi. Dari hal tersebut dapat dilihat beberapa faktor yang menyebabkan redaman fiber optik menjadi tinggi seperti port konektor kurang klik, kabel fiber optik terlalu melengkung, menggunakan spliter yang tidak sesuai di ODP (*Optical Distribution Point*), dan yang lainnya. Untuk menanggulangi hal-hal yang menjadi internet tidak stabil salah satunya dilakukan pekerjaan Normalisasi ODP.

Langkah awal untuk melakukan pekerjaan Normalisasi ODP yaitu dengan melalui pengecekan lewat sistem dan pengecekan langsung dilapangan. Setelah dilakukan pengecekan maka ODP yang masuk kategori ODP redaman tinggi akan didata untuk dilakukan Normalisasi ODP. Dari data yang sudah dibuat maka dilakukan perancangan atau desain menggunakan aplikasi Google Earth Pro, serta dibuat BOQ (*Bill Of Quantity*) untuk mengetahui anggaran dari pekerjaan tersebut. Pekerjaan Normalisasi ODP bertujuan agar ODP yang sebelumnya mempunyai redaman tinggi atau dengan kapasitas lebih dari 8 port, akan memiliki redaman yang

normal sehingga akses internet untuk pelanggan dari ODP tersebut akan normal dan stabil.

Berdasarkan penjelasan diatas, maka judul Praktik Kerja Lapangan di instansi PT. Telkom Akses Purwokerto adalah "Rancang Desain Perencanaan dan Pembangunan Normalisasi ODP (*Optical Distribution Point*)".

# **1.2 Tujuan**

# **1.2.1 Tujuan Pelaksanaan PKL (Praktik Kerja Lapangan)**

Tujuan dari pelaksanaan PKL (Praktik Kerja Lapangan) atau KP (Kerja Praktik) bagi mahasiswa adalah :

- a. Mahasiswa mampu mendapatkan pengalaman kerja secara langsung, sehingga mahasiswa dapat memiliki pengetahuan, sikap, dan keterampilan pada dibidangnya.
- b. Mahasiswa mampu menjalin interaksi, komunikasi, dan koordinasi dengan sesama mahasiswa, dosen pembimbing, dan pembimbing lapangan dilokasi PKL.
- c. Mahasiswa mampu mengimplementasikan *skill* pada saat PKL/KP agar dapat memahami dan beradaptasi terhadap tuntutan dalam dunia kerja.
- d. Memberikan pengalaman dan wawasan yang didapat dalam menghadapi masalah didunia kerja.

# **1.2.2 Tujuan Pembuatan Laporan**

Tujuan penulis dalam membuat laporan Praktik Kerja Lapangan/Kerja Praktik adalah sebagai bentuk pertanggung jawaban mahasiswa setelah menyelesaikan kegiatan Praktik Kerja Lapangan/Kerja Praktik yang dilakukan untuk menyelesaikan tugas mata kuliah Kerja Praktik program studi S1 Teknik Informatika di Institut Teknologi Telkom Purwokerto.

## **1.3 Ruang Lingkup**

Ruang Lingkup pada Praktik Kerja Lapangan/Kerja Praktik ini dilakukan di Telkom Witel Purwokerto yang berada di Jl. Gerilya Barat, Bojong, Tanjung, Kecamatan Purwokerto Selatan, Kabupaten Banyumas. Penulis ditempatkan pada divisi SDI (*Survey, Drawing & Data, Inventory*) PT. Telkom Akses Purwokerto. Pada saat melaksanakan Praktik Kerja Lapangan/Kerja Praktik, penulis melakukan kegiatan atau pekerjaan desain perancangan dan pembangunan infrastruktur jaringan fiber optik. Untuk waktu pelaksanaan Praktik Kerja Lapangan/Kerja Praktik adalah dari tanggal 30 Agustus 2021 sampai dengan 30 Oktober 2021.

# **1.4 Aspek Umum Kelembagaan**

PT. Telkom Akses adalah salah satu anak perusahaan dari PT. Telekomunikasi Indonesia, Tbk yang bergerak dalam bidang konstruksi dan manajemen infrastruktur jaringan. PT. Telkom Akses berdiri pada tanggal 12 Desember 2012. PT. Telekomunikasi Indonesia, Tbk yaitu pemilik saham sepenuhnya dari PT. Telkom Akses.

PT. Telkom Akses bergerak dalam bidang yang menyediakan layanan konstruksi dan pengelolaan infrastruktur jaringan fiber optik. Hal ini juga bagian dari komitmen PT. Telekomunikasi Indonesia, Tbk dalam pengembangan jaringan *broadband* yang memiliki tujuan menghadirkan akses informasi dan komunikasi tanpa batas bagi seluruh Indonesia. Telkom juga sangat berkomitmen untuk menyediakan jaringan koneksi internet yang berkualitas dan terjangkau untuk memenuhi kebutuhan masyarakat Indonesia dalam berbagai bidang.

PT. Telkom Akses juga mempunyai visi yaitu "*Becoming World Class Access Network Services*" atau "Menjadi Layanan Jaringan Akses Kelas Dunia". Serta dengan misi "*Providing Excellent And Efficient Access Network Deployment And Managed; Service To Deliver Best Value For Stakeholders*" atau "Menyediakan Penyebaran Jaringan Akses Yang Sangat Baik Dan Efisien Dan Terkelola; Layanan Untuk Memberikan Nilai Terbaik Bagi Pemangku Kepentingan".

Untuk struktur organisasi PT. Telkom Akses Purwokerto adalah sebagai berikut :

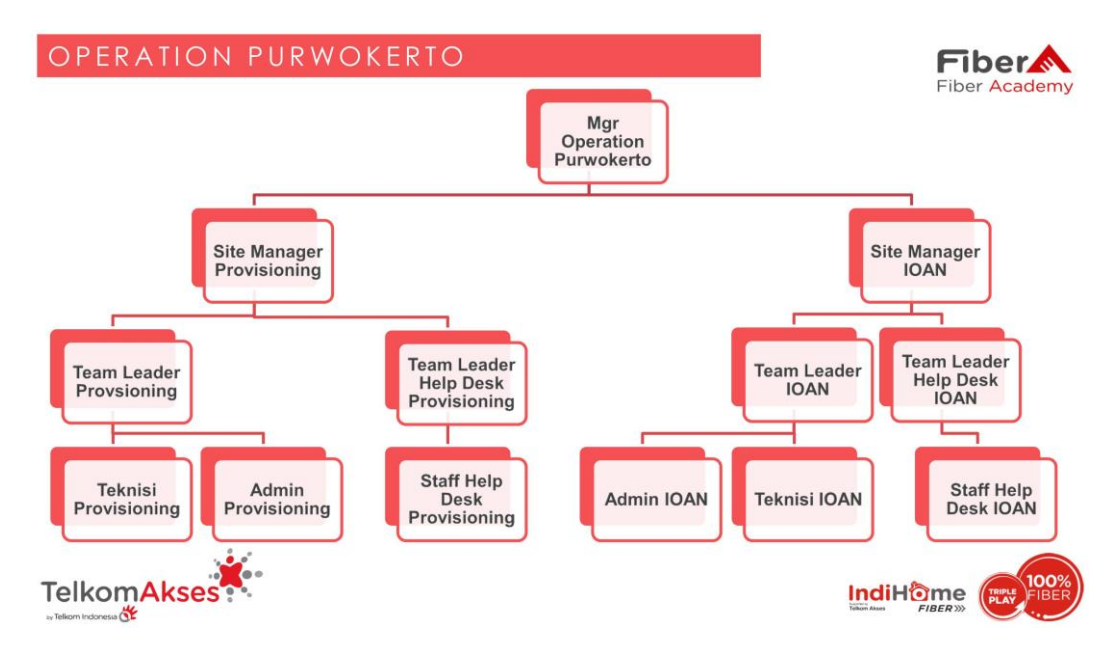

**Gambar 1.1** Struktur Organisasi Operasional PT. TA Purwokerto

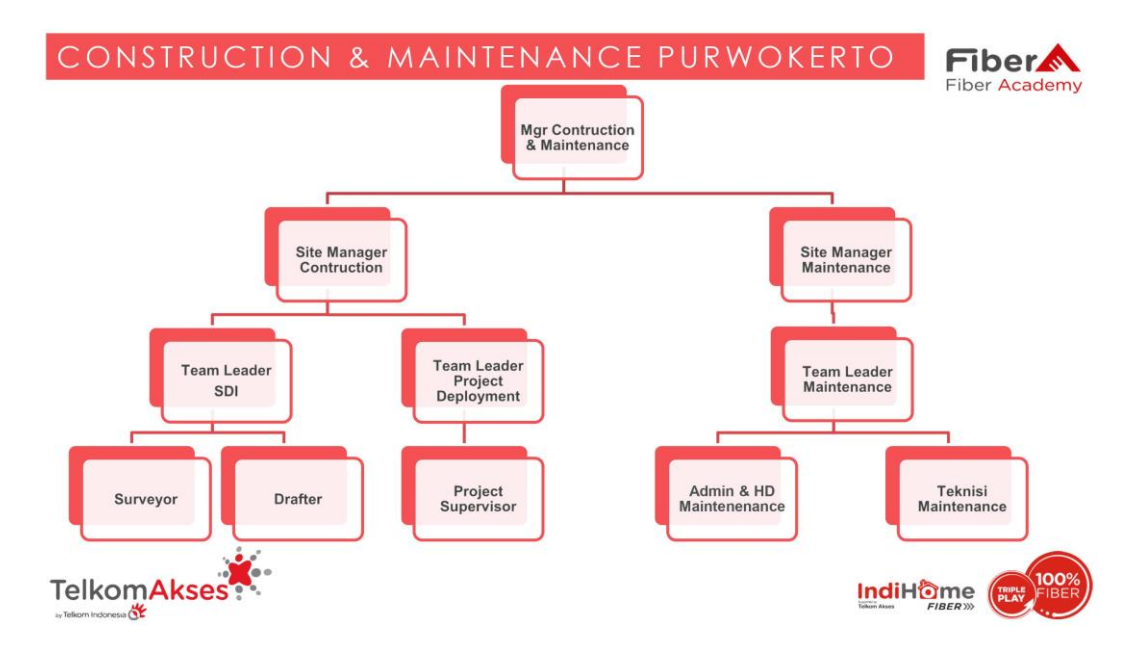

**Gambar 1.2** Struktur Organisasi Konstruksi dan Pemeliharaan PT. TA Purwokerto

## **1.5 Metode Penyusunan Laporan**

Metode yang digunakan untuk menyusun Laporan Praktik Kerja Lapangan/Kerja Praktik sebagai proses pengumpulan data adalah sebagai berikut :

#### **1.5.1 Metode Praktikum**

Pada Metode ini dilakukan dengan cara langsung mempraktekan dan mengimplementasikan aplikasi atau sistem yang digunakan untuk kebutuhan pekerjaan seperti Google Earth, Microsoft Excel, Telegram, dan Website SIIS.

# **1.5.2 Metode Literatur**

Metode literatur adalah suatu metode yang dilakukan dengan cara mencari sumber referensi yang mendukung dan menunjang sebagai bahan/materi dari laporan PKL/KP yang akan dibuat. Bahan/materi referensi yang diperoleh dengan cara membaca dan menganalisis dari berbagai sumber seperti buku dan internet.

# **1.5.3 Metode Wawancara**

Metode wawancara ini dilaksanakan dengan cara mewawancarai dari berbagai narasumber yang merupakan pembimbing lapangan PKL/KP yang bertujuan untuk mendapatkan data yang akan digunakan dalam pembuatan laporan PKL/KP.

#### **1.6 Sistematika Penulisan Laporan**

Laporan Praktik Kerja Lapangan/Kerja Praktik yang akan ditulis dengan sistematika penulisan sebagai berikut :

### **BAB I PENDAHULUAN**

Pada bab pertama yang berisi tentang uraian atau gambaran secara umum mengenai masalah pada laporan PKL/KP, tujuan PKL/KP, ruang lingkup pelaksanaan PKL/KP, aspek umum dari kelembagaan PKL/KP, metode penulisan laporan PKL/KP, serta sistematika penulisan laporan PKL/KP.

# **BAB II DASAR TEORI**

Pada bab yang kedua ini berisi tentang suatu bahan/materi dasar yang akan digunakan dalam penulisan laporan yang didapatkan dari berbagai sumber referensi.

# **BAB III ANALISA DAN PEMBAHASAN**

Pada bab ketiga berisi tentang penjelasan dan analisa dari langkah-langkah desain perancangan dan pembangunan infrastruktur jaringan fiber optik PT. Telkom Akses Purwokerto. Serta penjelasan rincian pekerjaan desain jaringan Normalisasi ODP (*Optical Distribution Point*).

### **BAB IV PENUTUP**

Bab keempat atau terakhir berisi tentang kesimpulan dan saran yang diperoleh dari hasil laporan kerja praktik di PT. Telkom Akses Purwokerto.